## SHIRAISHI\_PLZF\_TARGETS\_DN

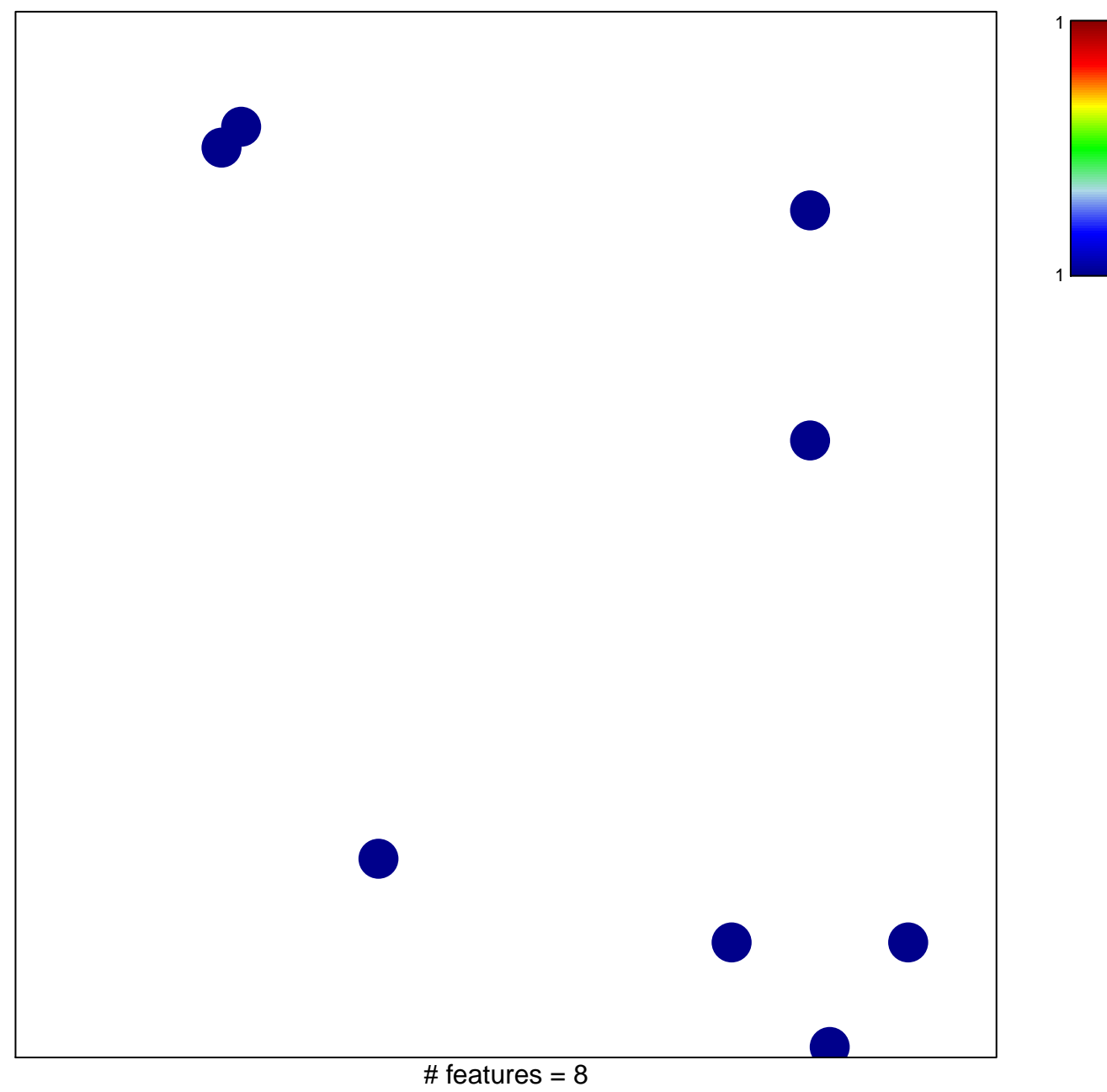

chi-square  $p = 0.83$ 

## **SHIRAISHI\_PLZF\_TARGETS\_DN**

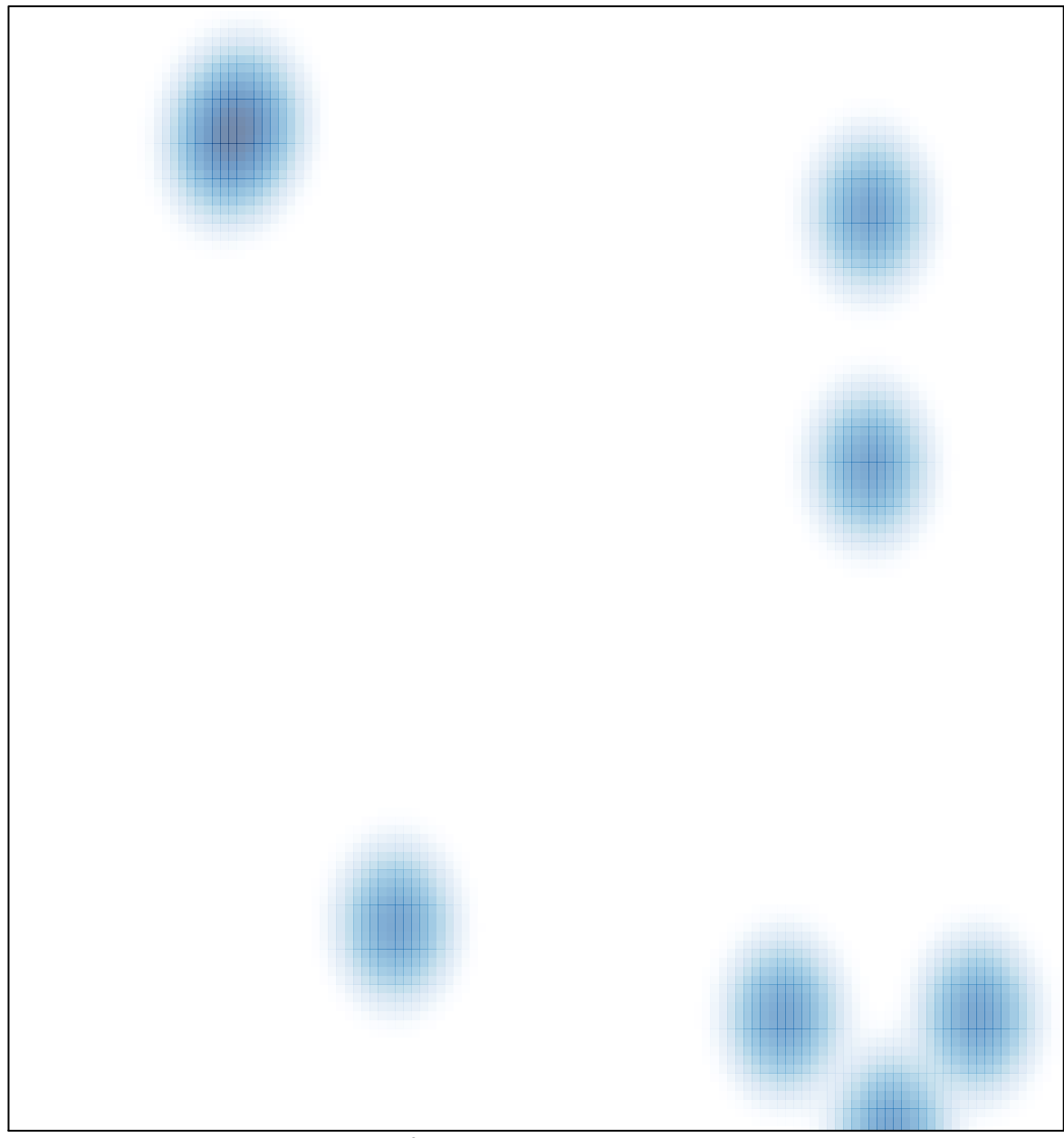

# features =  $8$ , max = 1